## SAP ABAP table TN15H {IS-H: Choice of Ward Class}

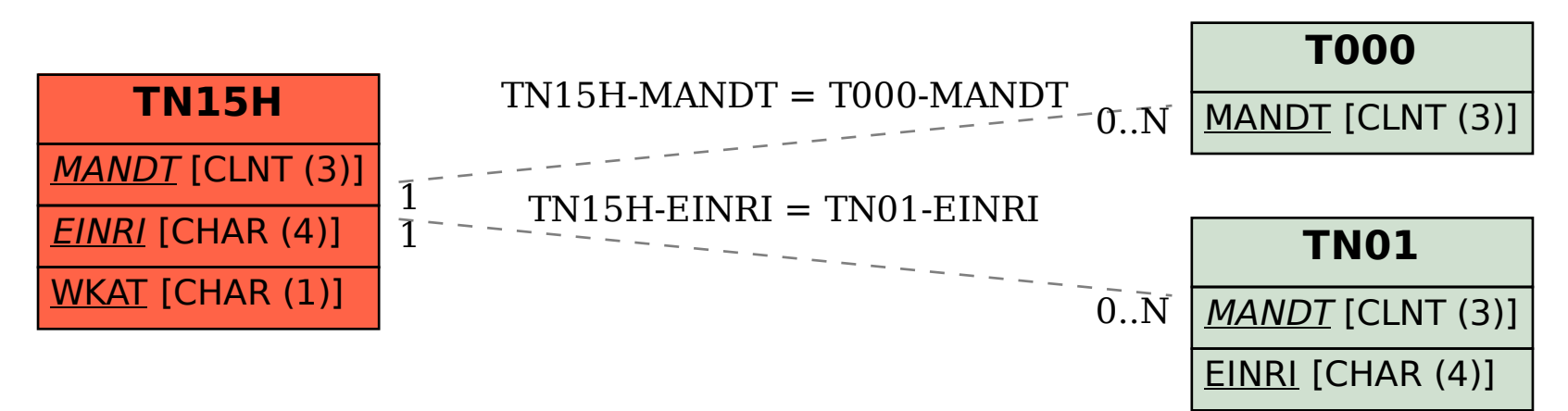